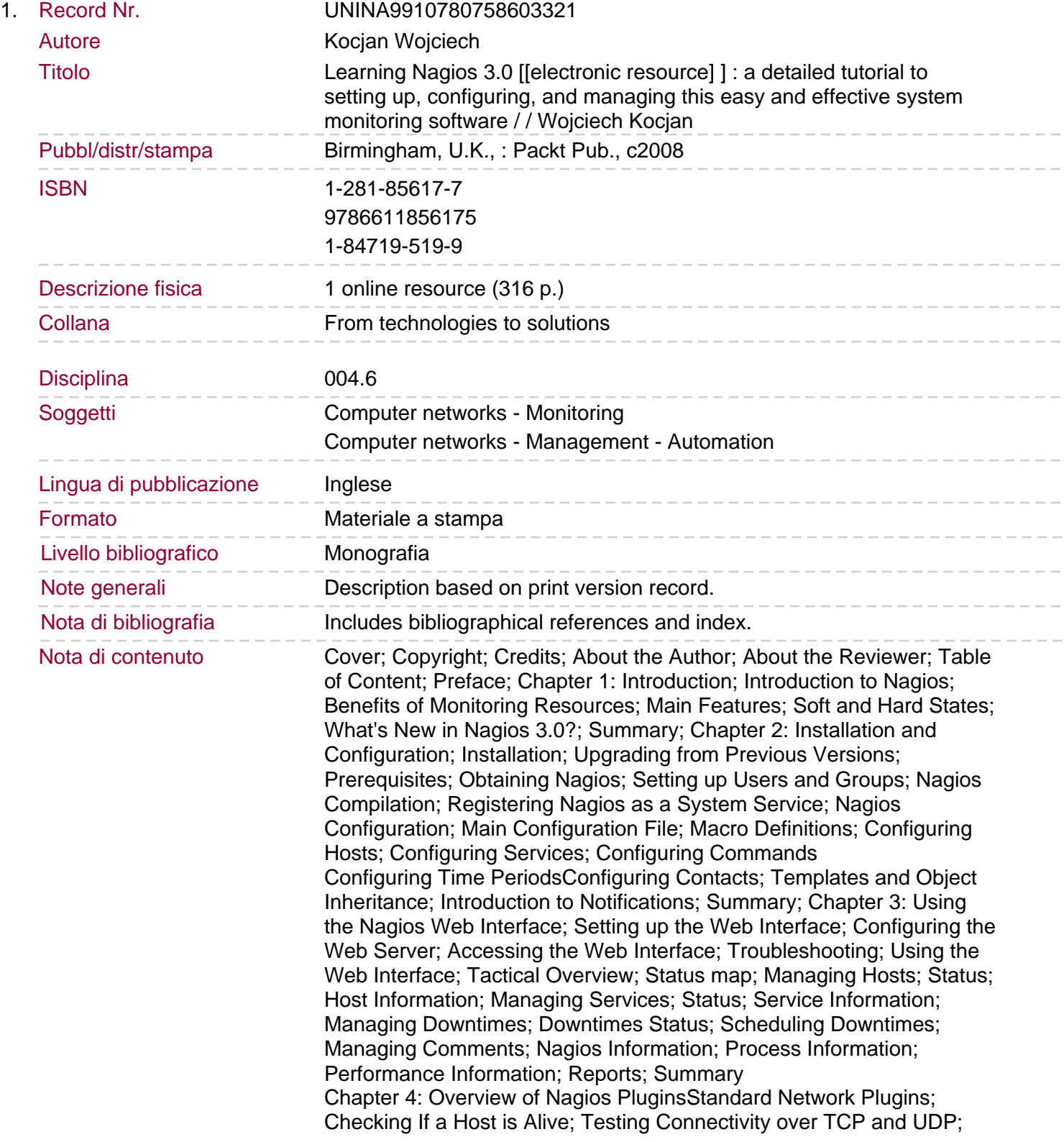

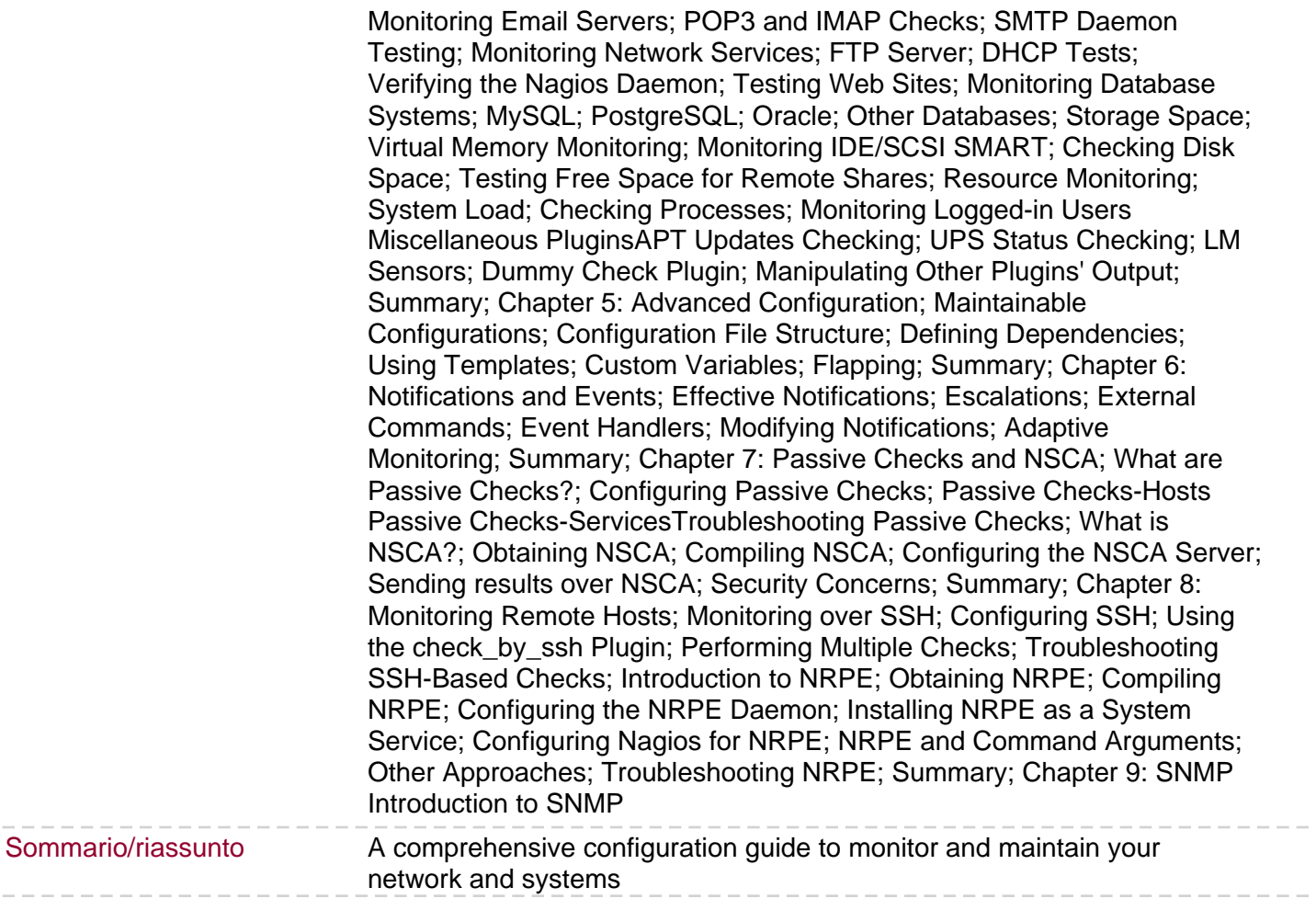

 $- - - - -$ 

 $- - - - - -$